# **#allinclusiveweiterbildung keine zusätzlichen Kosten / kein extra Aufwan<sup>d</sup>**

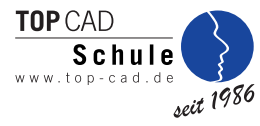

# **Inventor I**

optional mit HWK- oder IHK-Abschluss

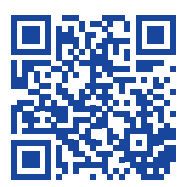

Aktuelle Starttermine finden Sie online unter dem QR-Code.

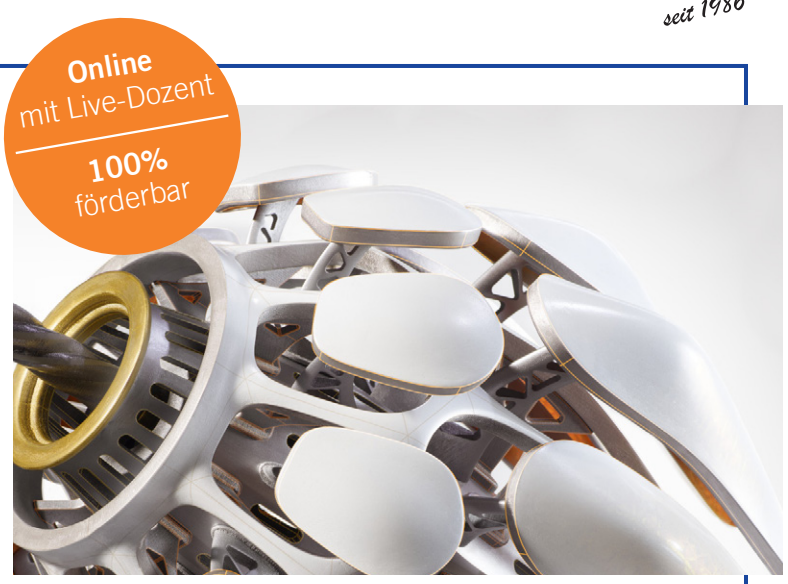

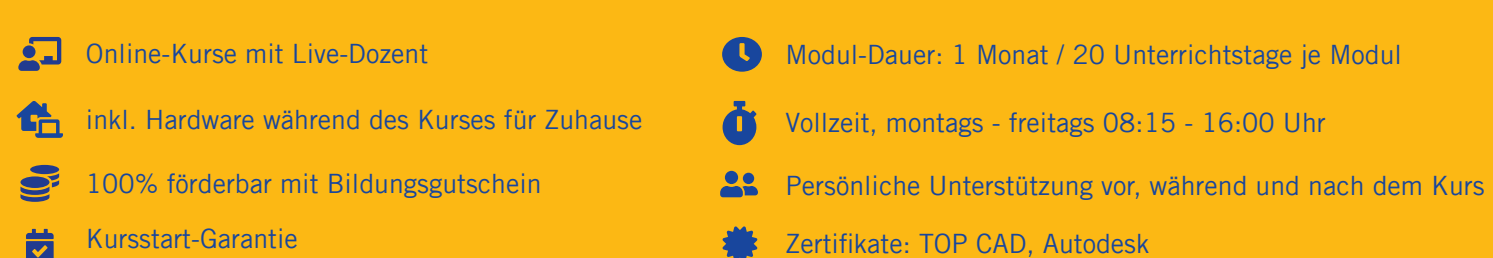

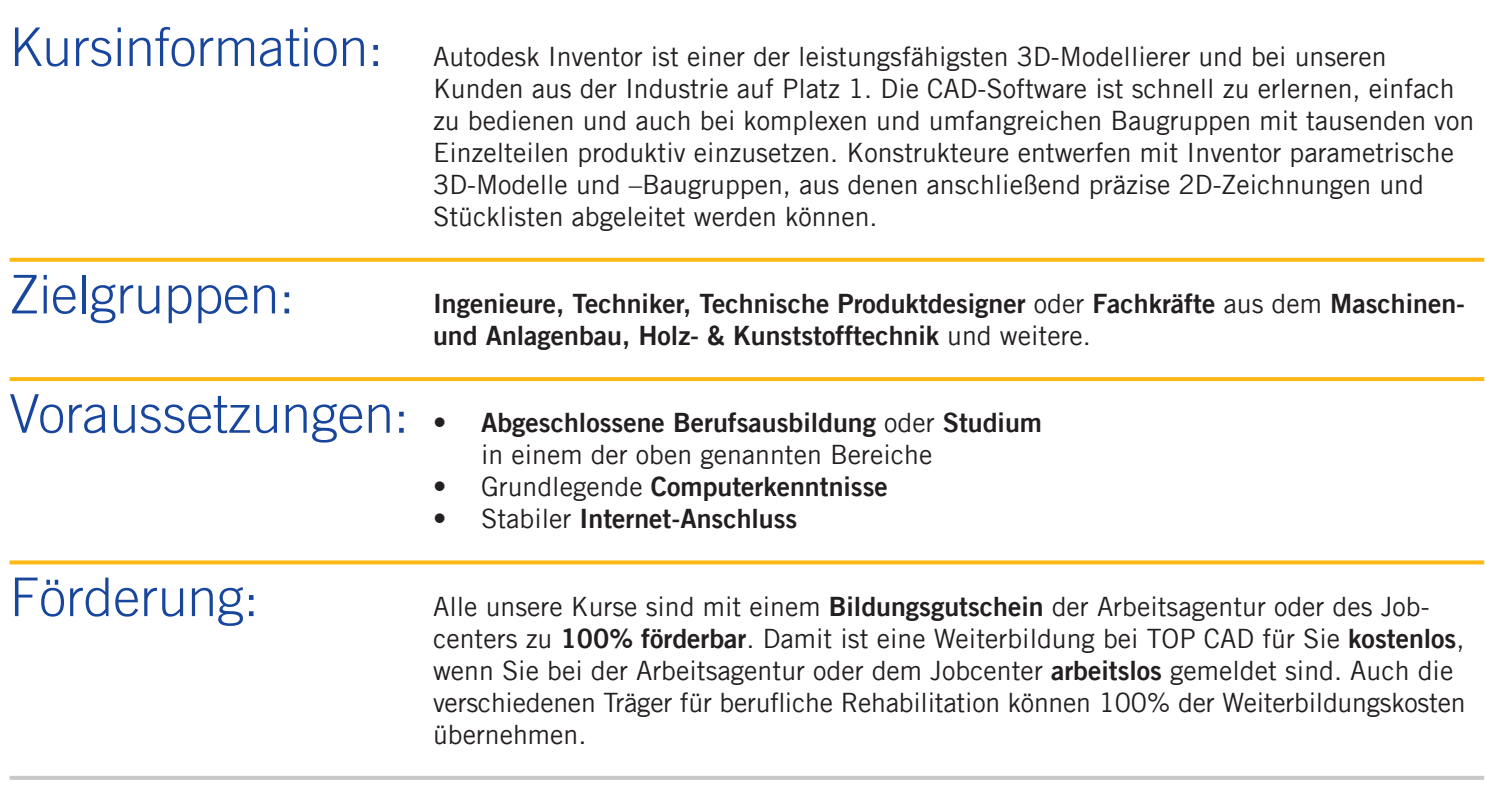

# **#allinclusiveweiterbildung keine zusätzlichen Kosten / kein extra Aufwan<sup>d</sup>**

# Inhalte: **Grundlagen**

- Benutzeroberfläche
- Inventor-Projektkonfiguration

## **Einzelteile**

- Skizziergeometrie
- 3D-Elemente
- skizzierte und platzierte Elemente
- Parameter
- Arbeitselemente
- Mehrvolumenkörper

## **Baugruppen**

- Einführung Baugruppenumgebung
- Zusammenbauabhängigkeiten
- Top Down-Modeling

## **Zeichnungsableitung**

- Zeichnungsumgebung
- Zeichnungsvorlage
- Zeichnungsansichten erstellen
- Anmerkungsbefehle
- Stück-/Teilelisten, Positionsnummern

## **Präsentation**

- Ansicht erstellen
- Positionsveränderung
- Animation

Ergänzen Sie Ihr Inventor-Portfolio mit dem Aufbaumodul Inventor II inklusive unseres Specials mit Vault (PDM) – Ihr Einstieg in das Produktdatenmanagement.

Starttermine: Die aktuellen Starttermine finden Sie online über den QR-Code auf Seite 1.

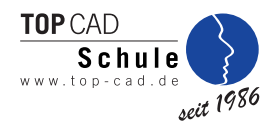

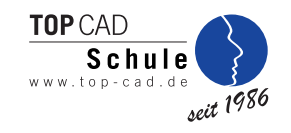

## Ergänzen Sie Ihre Weiterbildung mit folgenden Modulen

# Kombinierbare Module:

Ihre Weiterbildung kann, bei entsprechender Eignung, durch folgende Module und Modulkombinationen aus den verschiedenen Themenwelten erweitert werden.

## **Themenwelt ..CAD/PDM für Planung, Entwicklung, Konstruktion"**

- AutoCAD I
- AutoCAD II & Mechanical
- Inventor II & Vault (PDM)
- SOLIDWORKS I
- SOLIDWORKS II & PDM

## Themenwelt "CAD/BIM für Architektur und Bauwesen"

- Allplan I (BIM-Planer)
- Allplan II (BIM-Planer)
- Archicad (BIM-Planer)
- Revit (BIM-Planer)
- Vectorworks (BIM-Planer)

## **Anerkannte Abschlüsse**

- CAD-Fachkraft (HWK)
- Geprüfter Konstrukteur (IHK)

## **Projektmanagement**

- Projektmanagement für alle Branchen
- Digitaler Projektmanager CAD-Konstruktion

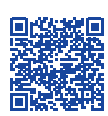

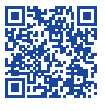

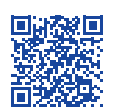

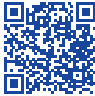

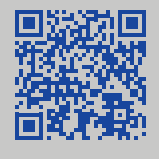

Erfurter Straße 21 44143 Dortmund info@top-cad.de

Lassen Sie sich kostenlos von uns beraten

## **www.top-cad.de 0231 - 56 22 14 0**

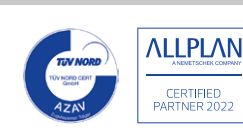

**Hinweis:** Für uns sind alle Menschen gleichberechtigt – immer und überall. Aufgrund der besseren Lesbarkeit wird in unseren Texten nur die männliche Form verwendet. Die weibliche Form ist dabei selbstverständlich immer mit eingeschlossen.

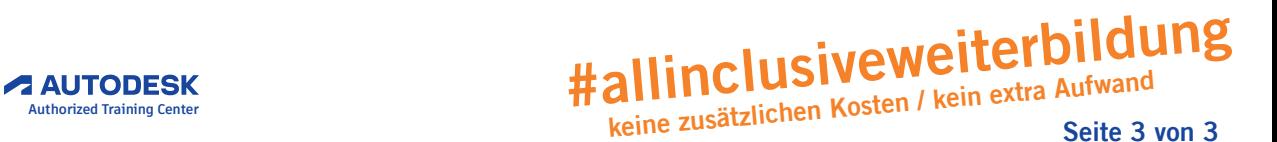